## **[Definiowanie typów cen](https://pomoc.comarch.pl/altum/2023/documentation/definiowanie-typow-cen/)**

Aby zdefiniować nowy typ cen, należy wybrać przycisk [**Dodaj**] dostępny nad listą [typów cen](https://pomoc.comarch.pl/altum/documentation/handel-i-magazyn/cenniki/typy-cen/wstep-do-typow-cen/).

Formularz nowego typu ceny składa się z nagłówka oraz zakładek:

- *Dostawcy, Grupy dostawców, <<Operatorzy>>, <<Atrybuty>>* dla przychodowego typu ceny
- *Kontrahenci, Grupy kontrahentów,<< Operatorzy>>, <<Atrybuty>>* – dla rozchodowego typu ceny

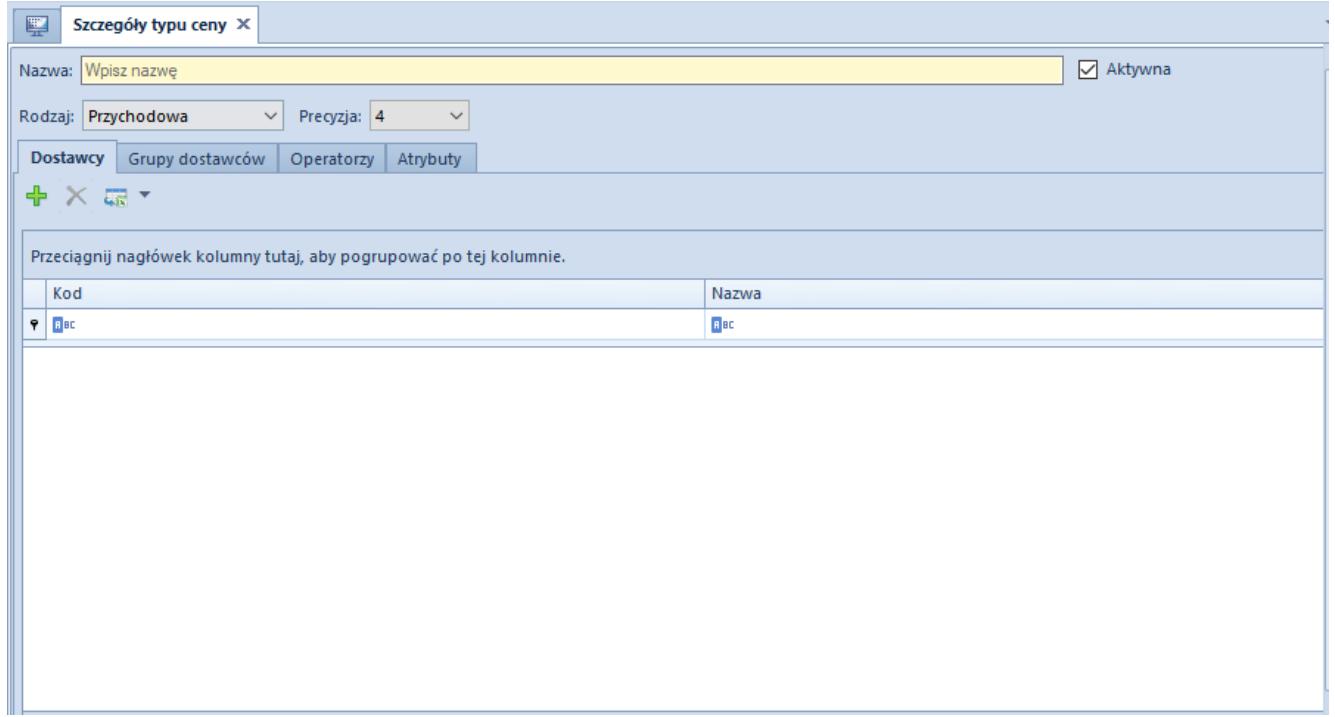

Formularz typu ceny

Na formularzu cennika znajdują się pola:

- **Nazwa** pole pozwalające na wprowadzenie do 50-ciu znaków (liter lub cyfr) określających unikalną nazwę typu ceny.
- **Rodzaj** pole wskazujące, dla którego typu dokumentów (rozchodowych czy przychodowych) jest dostępny cennik utworzony na podstawie danego typu ceny.
- **Precyzja**  pole określające precyzję ceny, czyli

dopuszczalną ilość miejsc po przecinku, z jaką można wprowadzić cenę w cenniku utworzonym na podstawie tego typu ceny.

**Kontrahenci/Dostawcy –** zakładka umożliwia dołączenie kontrahentów do wybranego typu ceny. W przypadku typów cen o charakterze:

- rozchodowym przypisanie kontrahentów oznacza jednoczesne powiązanie wskazanych kontrahentów z cennikami utworzonymi na podstawie tego typu ceny i daje im wyłączność na dostęp do tych cenników.
- przychodowym przypisanie kontrahentów umożliwia jedynie późniejsze powiązanie ich z wybranym cennikiem, ale nie oznacza, że każdy cennik utworzony na tym typie ceny będzie dostępny dla wszystkich kontrahentów przypisanych do tego typu ceny.

**Grupy kontrahentów/Grupy dostawców –** zakładka umożliwia dołączenie grup kontrahentów do wybranego typu ceny.

**Operatorzy** – zakładka umożliwia dołączanie i odłączanie wybranych [operatorów do danego typu ceny.](https://pomoc.comarch.pl/altum/documentation/handel-i-magazyn/cenniki/typy-cen/dostep-do-typow-cen/)

## Uwaga

Operator zalogowany do danego centrum widzi tylko te typy cen, które są przypisane do tego centrum i jednocześnie są powiązane z grupą lub grupami operatorów, do których należy ten operator.